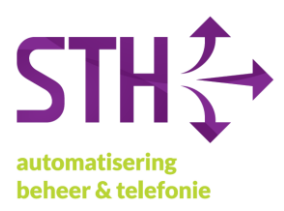

## <span id="page-0-0"></span>STH Handleiding: Doorverbinden MV3

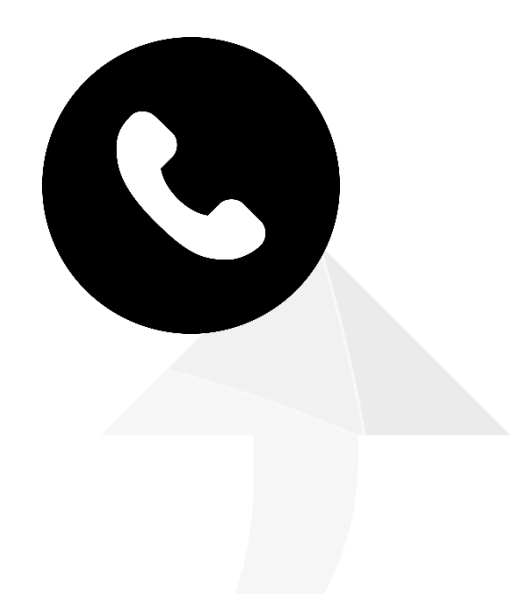

STH Automatisering BV Arkerpoort 20 3861 PS Nijkerk

telefoon 033 2540440 info@sth.nl email internet www.sth.nl

kvk nr. btw nr.

32099419 NL812723302.B01 **ING** bank Rabo bank

NL20 INGB 0009 695101 NL64 RABO 0325 1571 62

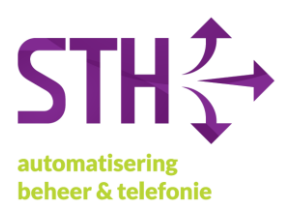

## <span id="page-1-0"></span>Inhoudsopgave

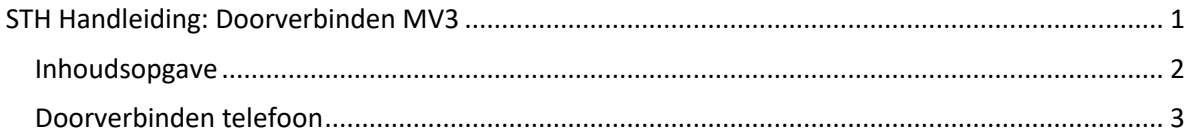

STH Automatisering BV Arkerpoort 20<br>3861 PS Nijkerk

telefoon 033 2540440 email info@sth.nl www.sth.nl internet

kvk nr. btw nr.

32099419 NL812723302.B01 **ING** bank Rabo bank

NL20 INGB 0009 695101 NL64 RABO 0325 1571 62

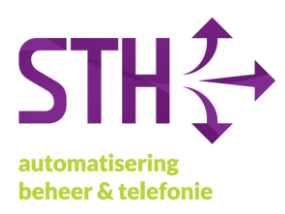

## <span id="page-2-0"></span>Doorverbinden telefoon

Gebruikers kunnen binnenkomende oproepen die ze opnemen doorverbinden naar andere extensies of externe nummers. Doorverbinden kan via het Managed Voice platform op twee manieren, Direct of met Ruggespraak. Bij Direct doorverbinden wordt het gesprek direct afgeleverd bij het telefoonnummer dat opgegeven wordt. Bij doorverbinden met Ruggespraak krijgt de gebruiker eerst de persoon te spreken waarnaar wordt doorverbonden voordat de daadwerkelijke doorverbinding plaatsvindt.

Doorverbinden met via het Managed Voice platform werkt als volgt:

- **Wachtstand:**

Bel tijdens het gesprek "##" Het gesprek wordt vervolgens in de wacht gezet. Drukt u "\*#" om het gesprek weer terug te pakken

Direct:

Bel tijdens het gesprek "##\*[Bestemming]#" Het gesprek wordt vervolgens vanzelf verbroken en het gesprek is doorverbonden.

## - **Met Ruggespraak:**

Bel tijdens het gesprek "##[Bestemming]#" U krijgt nu eerst de persoon aan de lijn waarnaar u wilt doorverbinden. U kunt daadwerkelijk doorverbinden door de hoorn neer te leggen en het gesprek op te hangen.

Als u een gesprek wilt terug pakken welke u probeert door te verbinden met Ruggespraak drukt u "\*#" in. U krijgt dan de beller weer aan de lijn. Andere mogelijkheden tijdens de "ruggespraak":

Druk 1 om consultatiegesprek op te hangen Druk 2 om naar het andere gesprek terug te schakelen Druk 3 om alle drie partijen samen te voegen in één gesprek.

telefoon 033 2540440 info@sth.nl email internet www.sth.nl

kyk nr btw nr.

32099419 NL812723302.B01 **ING** hank

NL20 INGB 0009 695101